## **Microsoft® Office Project® 2007: Introduction**

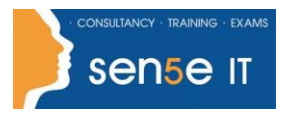

**[Ctrl+ Click here](mailto:enquiries@sensetraining.co.uk)  [to enquire about](mailto:enquiries@sensetraining.co.uk)  [this course:](mailto:enquiries@sensetraining.co.uk)**

**Course Duration:** 

2 days

## **Course Description:**

You need to gather information about the various tasks involved, resources required to accomplish the tasks, and the overall cost in order to plan a project. Microsoft® Office Project Professional 2007 acts as a tool that assists you in managing your projects. In this course, you will create and modify a project plan.

## **Course Objectives:**

You will create a project plan containing tasks, organize these tasks in a work breakdown structure containing task relationships, create and assign resources, and finalize the project to implement the project plan. Upon successful completion of this course, students will be able to:

- Explore the Microsoft Office Project environment and the various views in which you can survey a project file.
- Create a new project plan.
- Manage tasks by organizing them and setting task relationships.
- Manage resources for a project.
- Finalize the project plan.

## **Course Content**

## **Lesson 1: Getting Started with Microsoft Project**

Topic A: Explore the Microsoft Project 2007 Environment Topic B: Display an Existing Project Plan in Different Views

#### **Lesson 2: Creating a Project Plan**

Topic A: Create a New Project Plan Topic B: Assign a Project Calendar Topic C: Add Tasks to the Project Plan Topic D: Enter the Task Duration Estimates Topic E: Add Resources in the Project Plan

## **Lesson 3: Managing Tasks in a Project Plan**

- Topic A: Outline Tasks
- Topic B: Add a Recurring Task
- Topic C: Link Dependant Tasks
- Topic D: Set a Constraint to a Task
- Topic E: Set a Task Deadline
- Topic F: Add Notes to a Task

#### **Lesson 4: Managing Resources in a Project Plan**

- Topic A: Create a Resource Calendar
- Topic B: Assign Resources to Tasks
- Topic C: Assign Additional Resources to a Task
- Topic D: Enter Costs for Resources
- Topic E: Enter Values for Budget Resources
- Topic F: Resolve Resource Conflicts

**For more information, or to book your course, please call Sense IT on 0870 4296445 Or visit our web site –www.sensetraining.co.uk**

# **Microsoft® Office Project® 2007: Introduction**

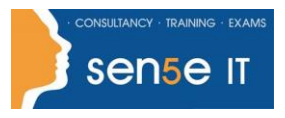

**[Ctrl+ Click here](mailto:enquiries@sensetraining.co.uk)  [to enquire about](mailto:enquiries@sensetraining.co.uk)  [this course:](mailto:enquiries@sensetraining.co.uk)**

## **Lesson 5: Finalizing the Project Plan**

Topic 5A: Display the Critical Path Topic 5B: Shorten the Project Duration Topic 5C: Set a Baseline Topic 5D: Print a Project Summary Report